## **LakeData.txt**

This file contains lake properties for **outlet lakes** with specific data available. Properties defined here override the properties and generic parameters given in [GeoData.txt](http://www.smhi.net/hype/wiki/doku.php?id=start:hype_file_reference:geodata.txt) and [par.txt.](http://www.smhi.net/hype/wiki/doku.php?id=start:hype_file_reference:par.txt) If you want to use a generic parameter from [par.txt](http://www.smhi.net/hype/wiki/doku.php?id=start:hype_file_reference:par.txt) for a particular lake in LakeData.txt, use -9999 as parameter value for that lake in LakeData.txt. Lake depth from [GeoData.txt](http://www.smhi.net/hype/wiki/doku.php?id=start:hype_file_reference:geodata.txt) may also be kept by using -9999 for the value in LakeData.txt. Lake properties include physical characteristics, e.g. depth, and outlet rating curve, regulation routine parameters, and parameters concerning nutrient cycling within the lake. In LakeData.txt, two regulation regimes can be defined; constant flow and seasonally varying sinus-wave shaped flow. For more regulation options, use [DamData.txt](http://www.smhi.net/hype/wiki/doku.php?id=start:hype_file_reference:damdata.txt), which extends the regulation options provided here.

Outlet lakes in HYPE can cover a fraction of a sub-basin or the whole sub-basin. Large lake systems can be split into several sub-basins themselves (lake basins), which allows for different properties in different lake basins. Outlet flows for such lakes are then defined in an additional entry in LakeData.txt, see variable and column LdType in table below. Smaller lakes that are not divided into lakebasins may have two outlets defined in LakeData.txt (see [model description](http://www.smhi.net/hype/wiki/doku.php?id=start:hype_model_description:hype_routing#outlet_lake_with_two_outlets). These outlets are defined by ldtype 5 and 6 for the main outlet and the branch outlet. For these lakes only the downstream subid of the branch need to be given in [BranchData.txt](http://www.smhi.net/hype/wiki/doku.php?id=start:hype_file_reference:branchdata.txt).

LakeData.txt is a tab-separated file located in the [modeldir](http://www.smhi.net/hype/wiki/doku.php?id=start:hype_file_reference:info.txt#model_options) folder. Lakes and lake basins are listed row-wise. The first row contains a column header with variable names. Variable names are not casesensitive (max. 10 characters, no spaces). Columns with headings unknown to HYPE are skipped while reading the file, but the column heading must not be longer than ten characters. Columns containing character strings, e.g. descriptive data, must not exceed a length of 100 characters. The columns may be in any order. A value must exist for all columns which cannot be alternatively defined in [par.txt,](http://www.smhi.net/hype/wiki/doku.php?id=start:hype_file_reference:par.txt) see column description in table below.

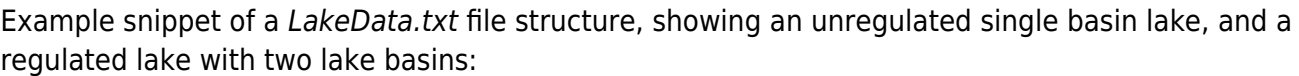

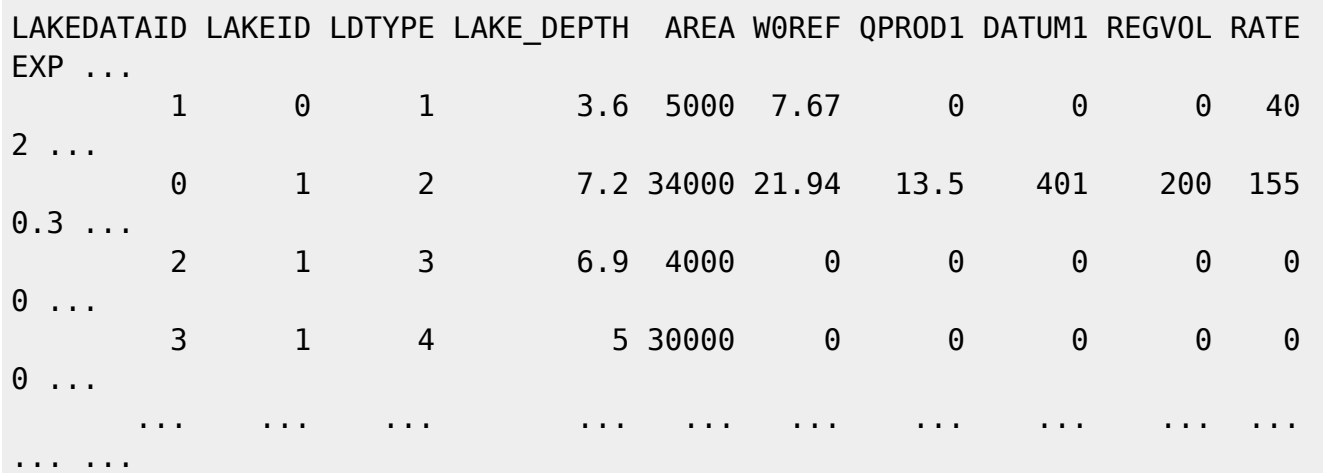

The table below describes all LakeData.txt columns read by HYPE.

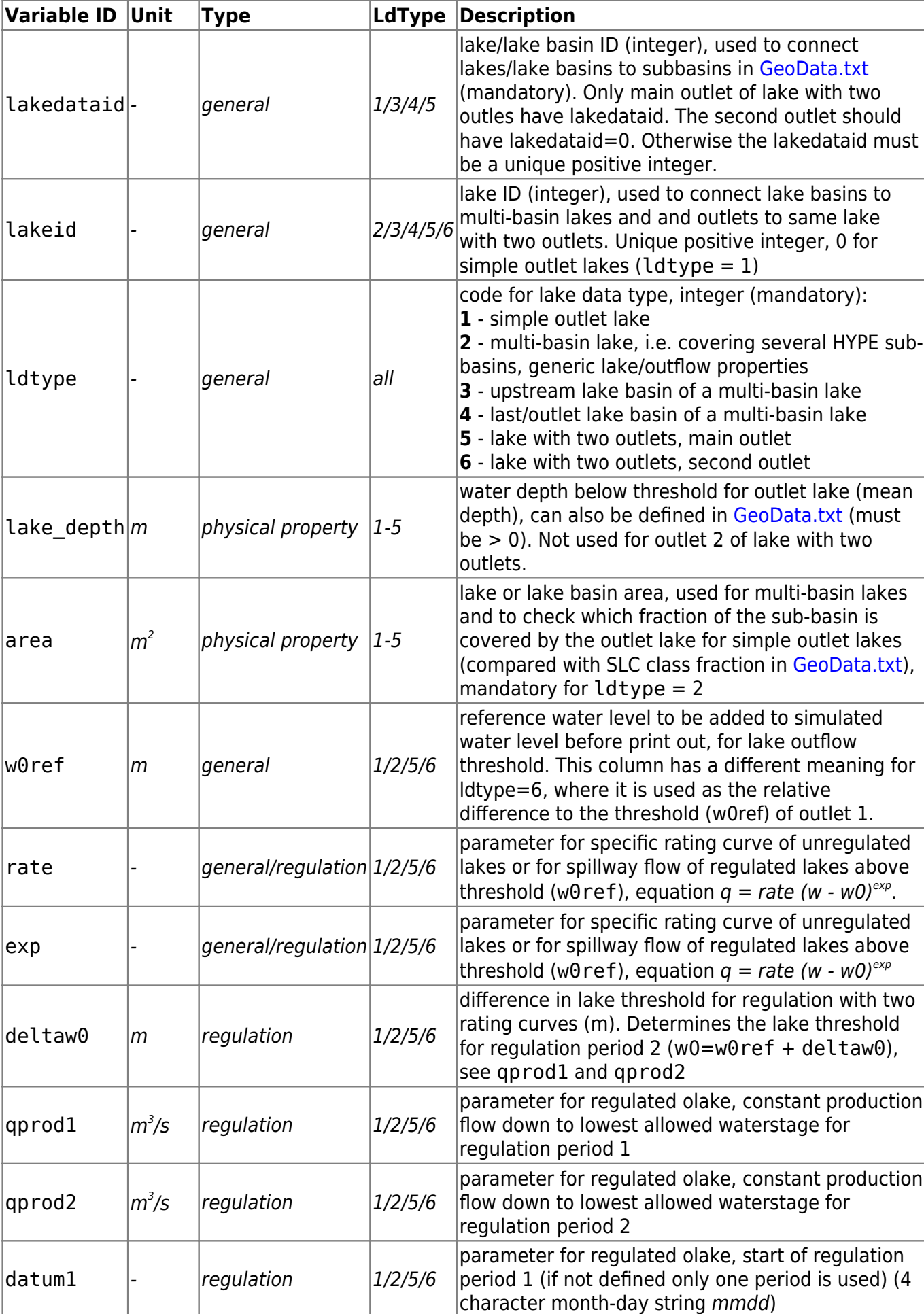

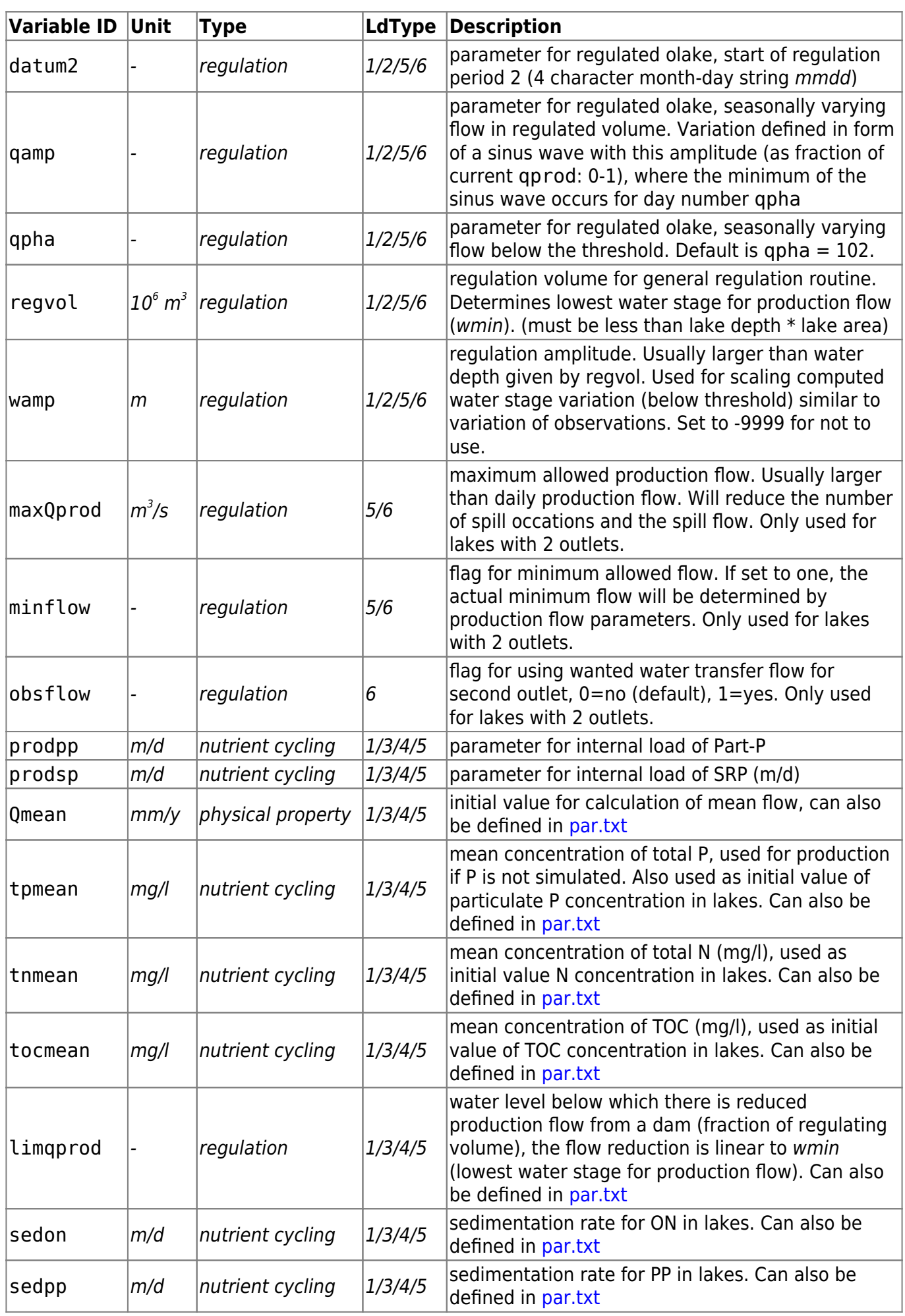

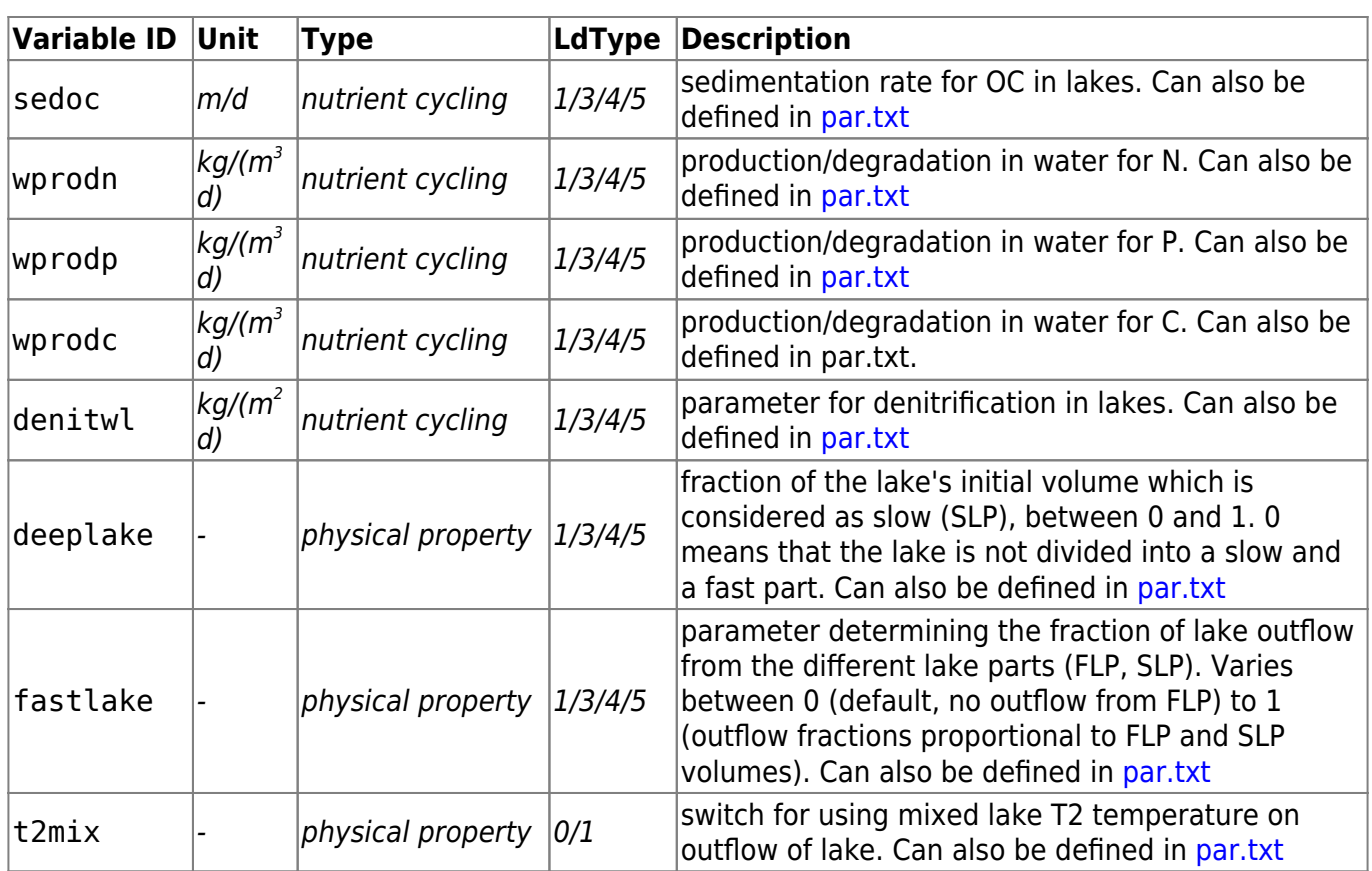